#### **Security options for container implementations**

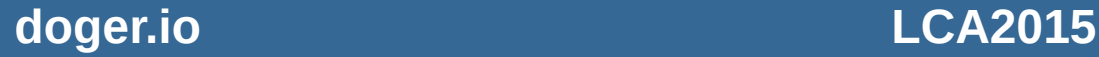

#### **Who am I**

# [http://doger.io](http://doger.io/) @container\_doge Canchor

**doger.io LCA2015**

### Triangle of Effort

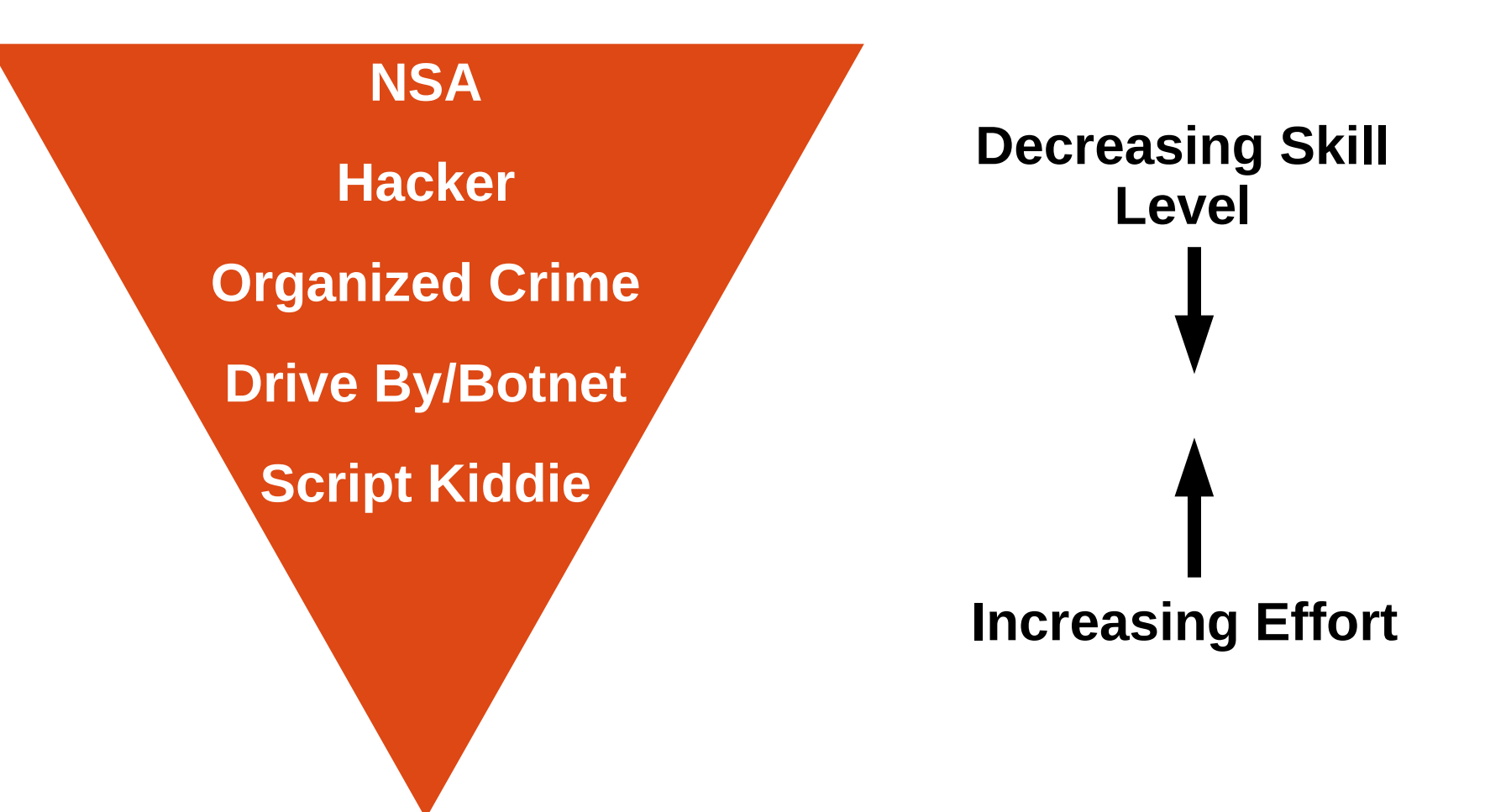

**doger.io LCA2015**

# **What they want**

- Do not want to be detected
- Access to other customers information
- Access to other customers environments
- Adequate Storage/CPU/Mem/Network capacity
- Further ingress/infiltration on the network

# **How they do it**

- Exploit an exposed service (does not need to have network access, eg in batch/queue processing)
- Pull down their toolset
- Start attacking the kernels
- Cement hold on system (command and control, process hiding)

# **What is security?**

- Restrict access to other containers
- Prevent knowledge of other containers from leaking
- Ability to account for memory/cpu/network/disk usage
- Ability to control memory/cpu/network/disk resources
- Ability to detect and remove rouge processes

# **Usual Suspects**

- Unix permissions
- Chroot
- Rlimit
- App Armor
- Selinux
- Capabilities
- Quotas
- Cgroups
- Seccomp
- ACLS

**doger.io LCA2015**

#### **What does not work**

- rlimits
- Quotas
- Blacklisting via ACLs

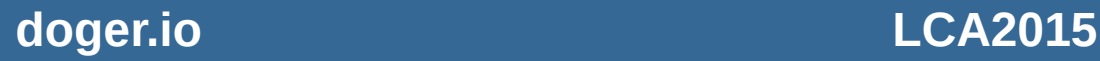

- CAP SYS TIME
- CAP AUDIT READ
- CAP AUDIT CONTROL
- CAP AUDIT WRITE
- CAP SYS TTY CONFIG
- CAP MKNOD
- CAP\_NET\_BROADCAST
- CAP SYS\_RAWIO
- CAP SYS MODULE
- CAP SYS BOOT
- CAP BLOCK SUSPEND
- CAP WAKE ALARM
- CAP SYSLOG
- CAP SETPCAP
- CAP\_NET\_RAW
- CAP MAC ADMIN
- CAP MAC OVERRIDE

### **Capabilities**

## **Capabilities**

- 'capsh' to drop capabilities
- Call instead of /sbin/init or entry point
- Have it invoke the init/entrypoint
- CAP SETPCAP allows you to turn capabilties back on

#### **cgroups**

- Multiple protections in one
	- Accounting of resource usage
	- Limiting resource usage (cpu/mem)
	- Tracking of processes
	- Preventing/allowing device access

#### **cgroups**

|dablitz@kodachi:~\$ cd /sys/fs/cgroup/devices/

dablitz@kodachi:/sys/fs/cgroup/devices\$ ls cgroup clone children devices allow notify on release devices.deny release agent cgroup procs cgroup sane behavior devices list tasks

dablitz@kodachi:/sys/fs/cgroup/devices\$ cat devices.list  $a * * r$  wm

dablitz@kodachi:/sys/fs/cgroup/devices\$

**doger.io LCA2015**

#### App Armor vs selinux

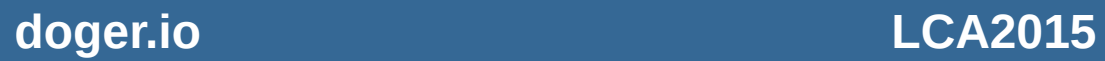

#### **selinux**

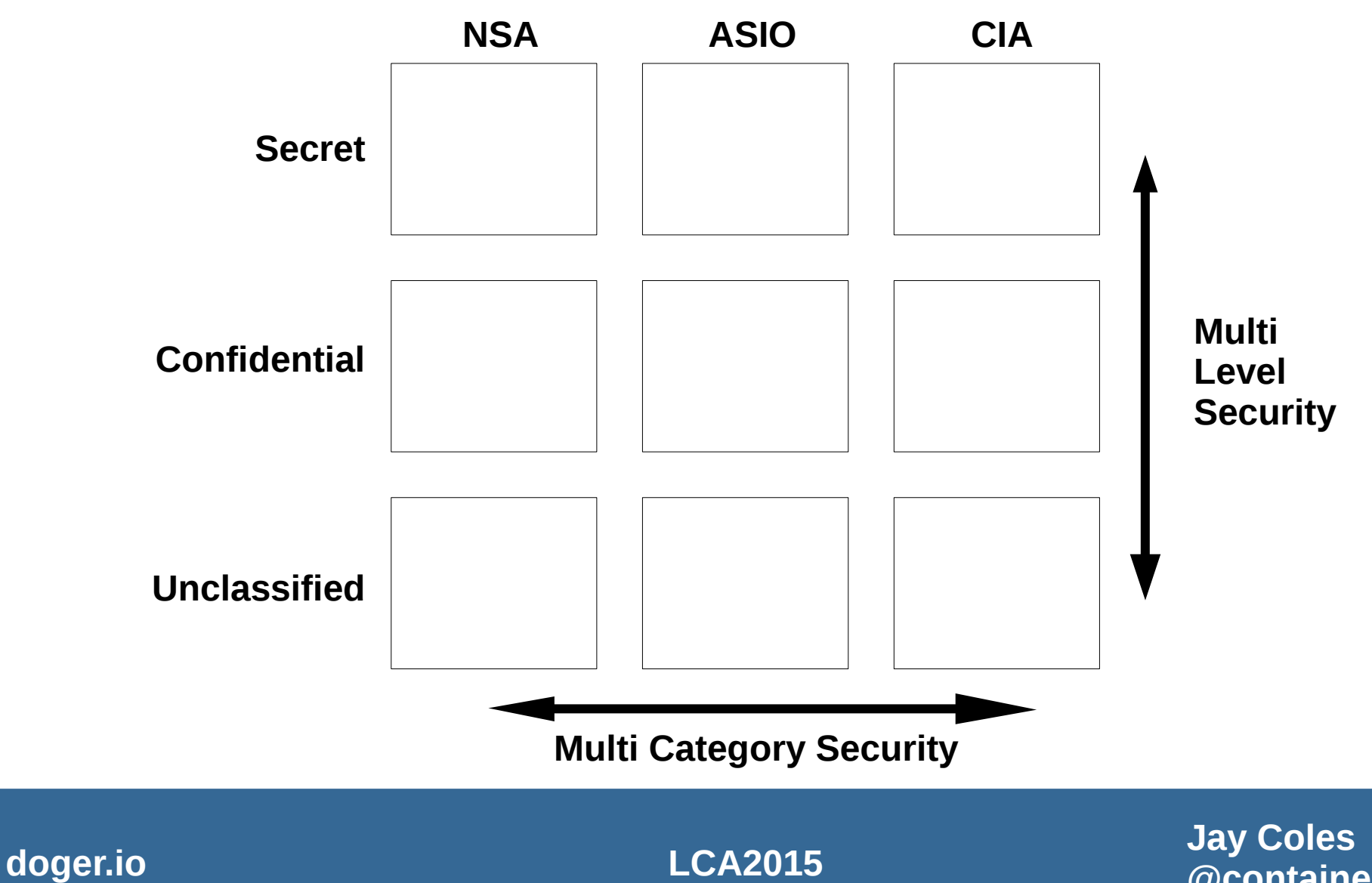

**@container\_doge**

### **selinux**

- 'runcon' is your friend
- 'chcon' to tag the files as belonging to a container
- Mainly going to be changing the security level  $-$  s0:c1,c4
- Will need appropriate policies/rules in place
	- This means a working selinux setup

**doger.io LCA2015**

#### **seccomp**

- Mount
- Acct
- Umount2
- Sethostname
- Swapon
- swapoff
- $\cdot$  Reboot
- Adjtimeex
- Setdomainname
- init\_module
- delete\_module
- Quotactl
- finit\_module
- Setns
- clock\_adjtime
- kexec load
- Nfsservct
- pivot\_root
- pciconfig\_iobase
- pciconfig\_read
- pciconfig\_write
- clock\_settime
- Personality

**Jay Coles @container\_doge**

#### **doger.io LCA2015**

# **Adding things in**

- Can be patched in:
	- App Armor
	- Selinux
	- Capabilities
	- Cgroups
- Requires app support:
	- seccomp

**doger.io LCA2015**

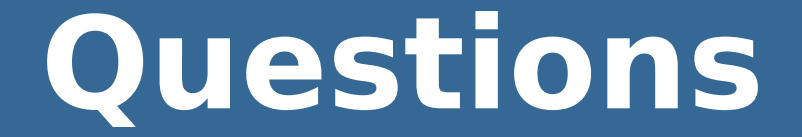

**doger.io LCA2015**